# **Rename\_Table Subroutine**

## Description

Changes the name of an attached table.

### **Syntax**

Rename\_Table( OrigTableName, database, NewTableName, LockFlag, Status )

## **Parameters**

The Rename\_Table subroutine has the following parameters.

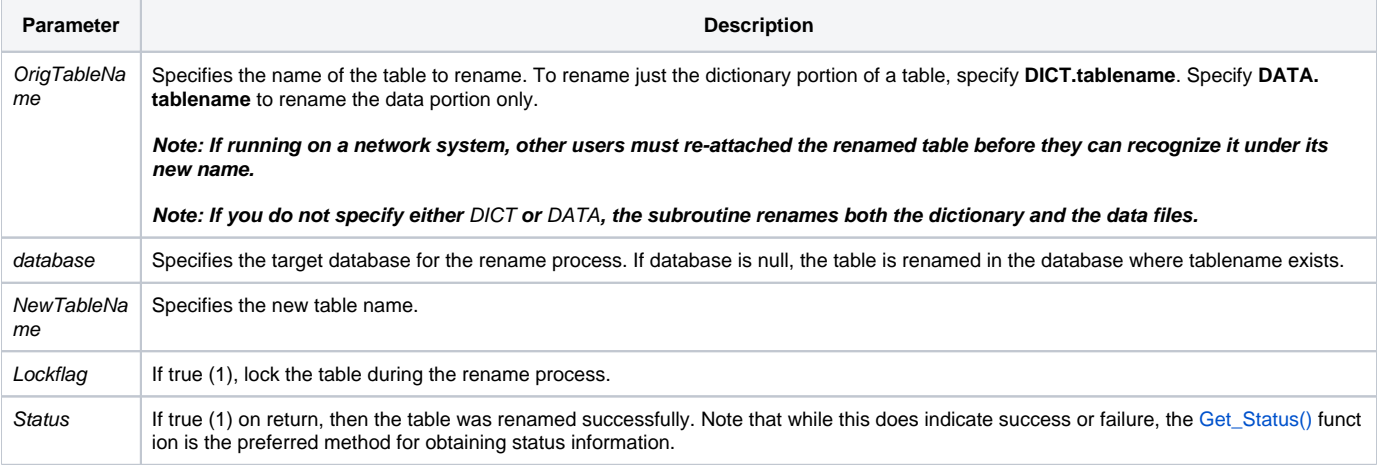

#### See also

[Delete\\_Index](https://wiki.srpcs.com/display/Commands/Delete_Index+Subroutine), [Get\\_Status,](https://wiki.srpcs.com/display/Commands/Get_Status+Function) [Attach\\_Table](https://wiki.srpcs.com/display/Commands/Attach_Table+Subroutine), [Alias\\_Table,](https://wiki.srpcs.com/display/Commands/Alias_Table+Subroutine) [Copy\\_Table](https://wiki.srpcs.com/display/Commands/Copy_Table+Subroutine)

#### Example

```
/* Renames the CUST table, in the current database, to CUST_BACKUP, locking the table during the rename 
process */
OldTableName = 'CUST'
NewTableName = 'CUST_BACKUP'
dbID = @DBID
LockFlag = 1
Status = ''
call Rename_Table( OldTableName, dbID, NewTableName, LockFlag, Status )
```